## **Промышленный панельный компьютер СПАРКС JW15C-J1900**

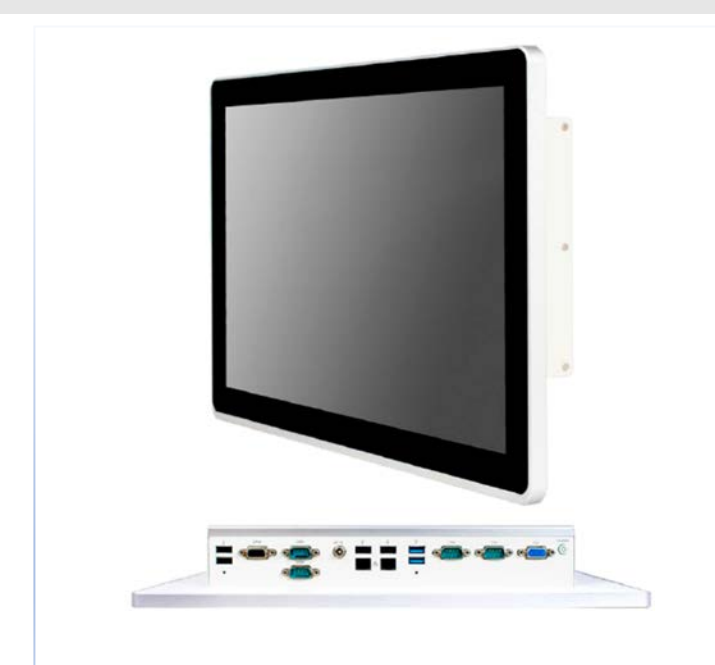

**СПАРКС JW15C-J1900** - промышленный панельный компьютер СПАРКС может использоваться в составе компьютерных комплексов для розничной торговли, оптовых продаж, гостиничном бизнесе, при регистрации в больницах или конференц-залах, логистике, в киосках самообслуживания, в автоматизации жилых помещений и интерактивной рекламе. Решения СПАРКС являются высоко производительными компьютерами с пониженным энергопотреблением, а также предусмотрены различные возможности монтажа корпуса устройства. Для каждой модели предлагается несколько базовых конфигураций.

### **Особенности**

- $> 15$ " экран с яркостью 250 кд/м<sup>2</sup>
- > Емкостной сенсор с поддержкой мультитач
- > Пассивное охлаждение
- > Продуманный дизайн с возможностью крепления в стену, в качестве панели, посредством VESA
- > Защита со стороны панели IP65, NEMA4
- > Металлическая окантовка экрана
- > Система фиксации кабелей USB
- > Питание 9-28 В со встроенной защитой

> Системы мониторинга, диагностическое

> В составе управляющих, контролирующих и

измерительных комплексов в промышленности

#### **Применение**

оборудование

- > Места локального управления
- > Автоматизация процессов
- > В качестве аппаратной платформы для реализации визуализации и человекомашинного интерфейса

### **Внешние порты вводы-вывода**

- 2\* USB3.0 с фиксацией
- 2\* USB2.0 + 2\* USB2.0 с фиксацией
- 1\* 8bit GPIO
- 2\* RS232
- 2\* RS232/422/485
- $\bullet$  1\* VGA
- 2\* LAN (INTEL I211AT Gigabit LAN)
- 1\* Разъём питания 9~28В с фиксацией
- 1\* Кнопка питания

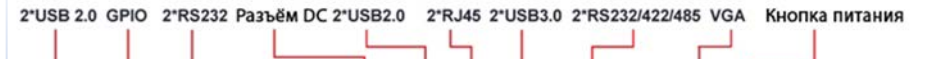

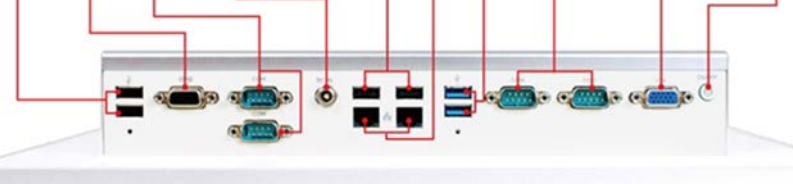

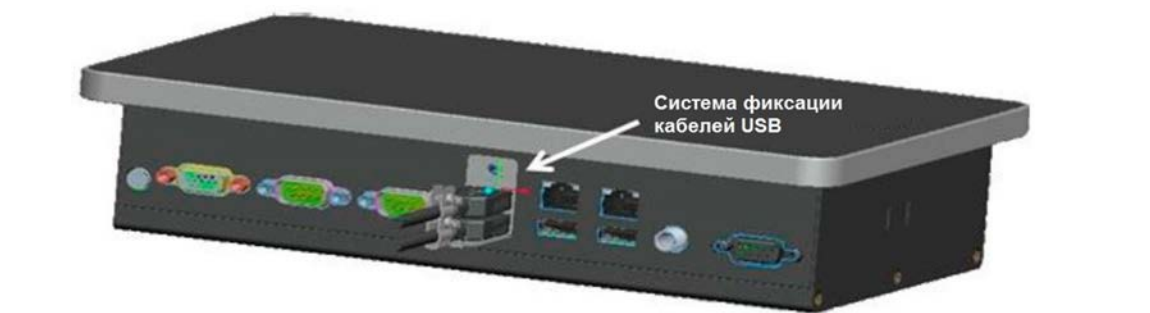

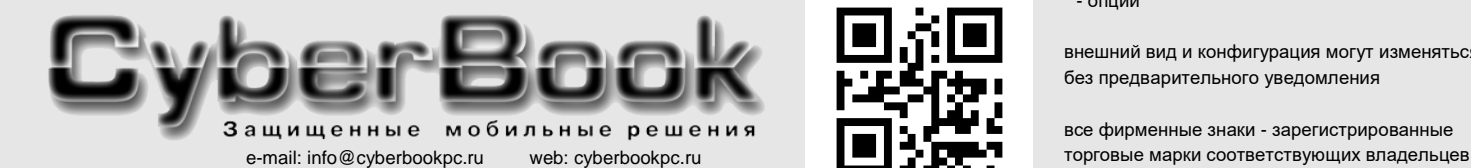

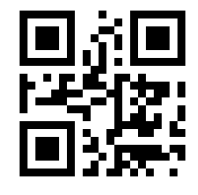

 $*$  - опции

внешний вид и конфигурация могут изменяться без предварительного уведомления

все фирменные знаки - зарегистрированные

## Спецификация

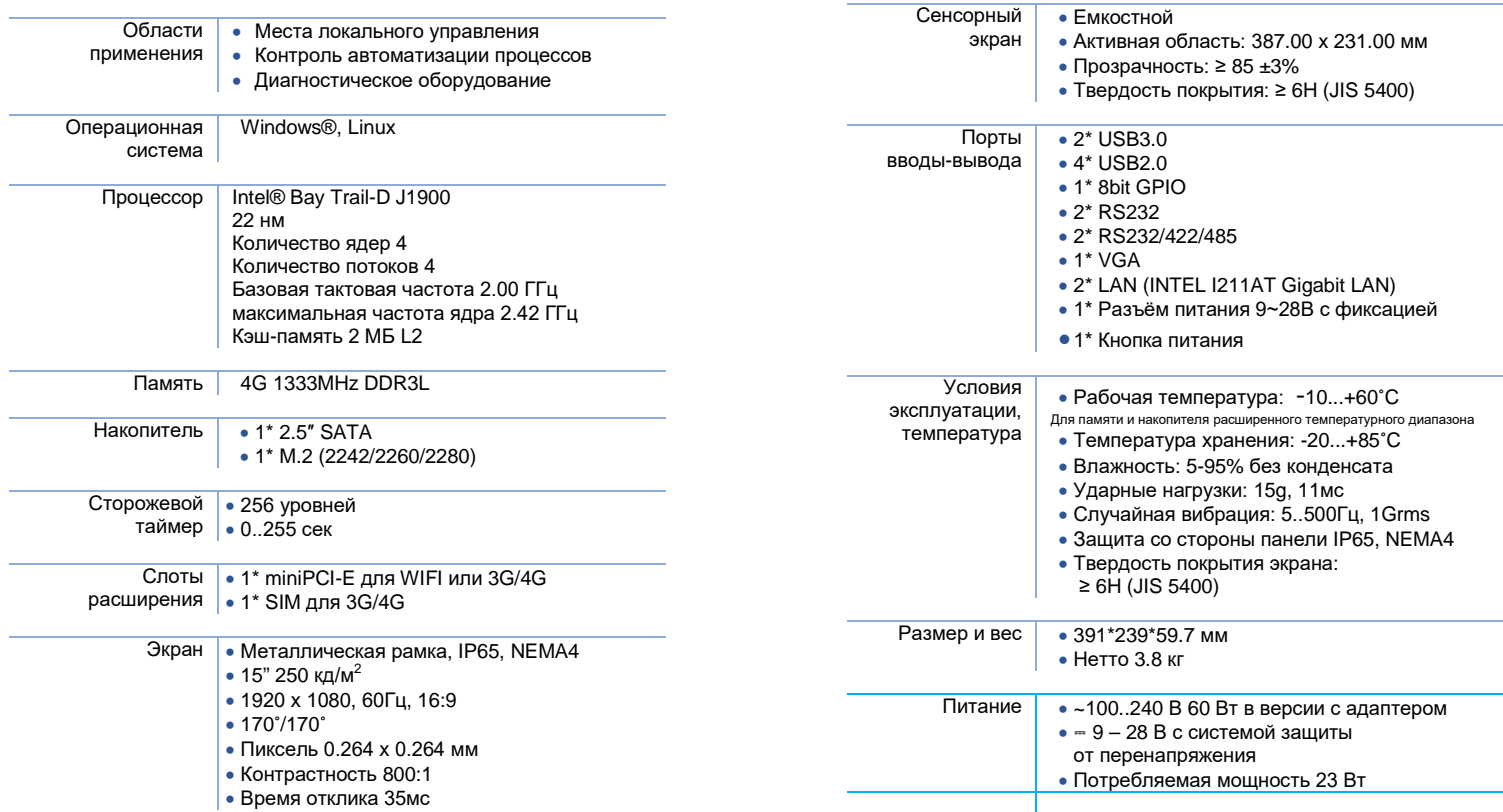

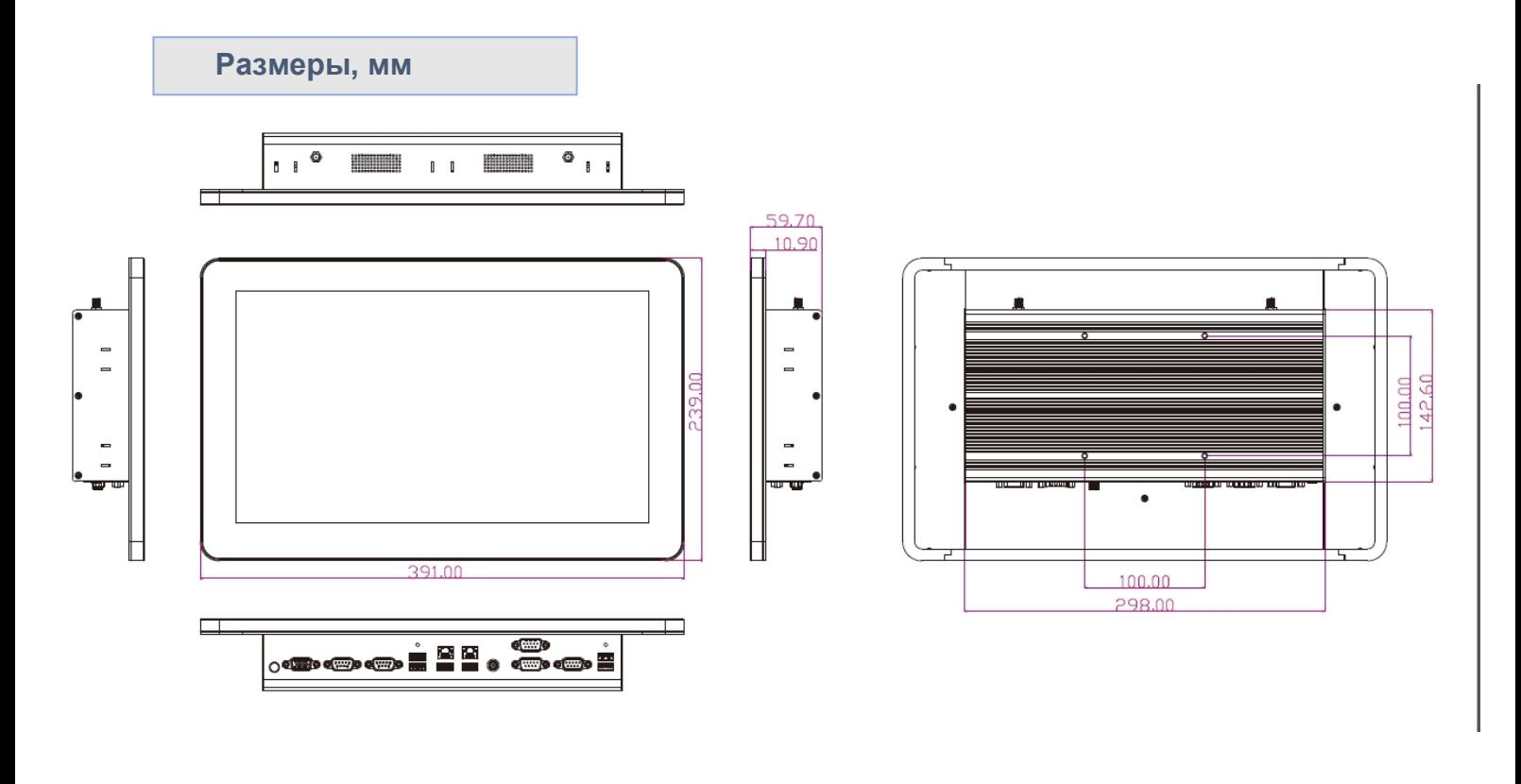

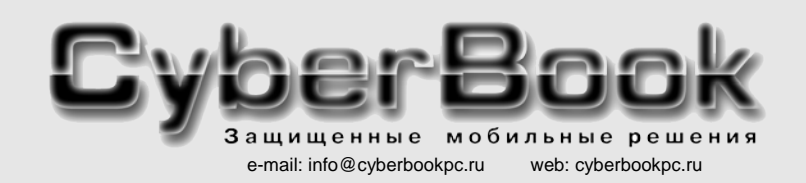

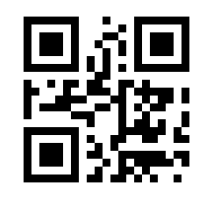

\* - опции

внешний вид и конфигурация могут изменяться без предварительного уведомления

все фирменные знаки - зарегистрированные торговые марки соответствующих владельцев

### **Система фиксации USB кабеля**

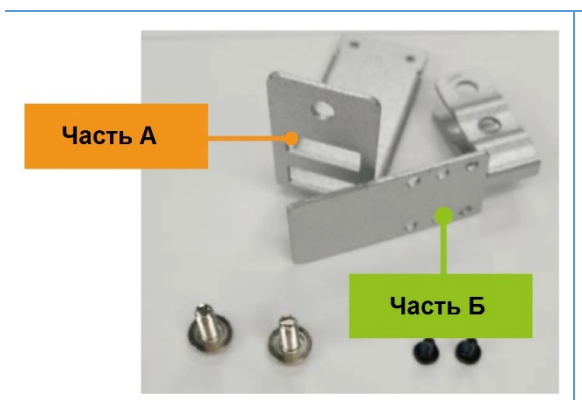

Части А и Б с набором винтов разного размера

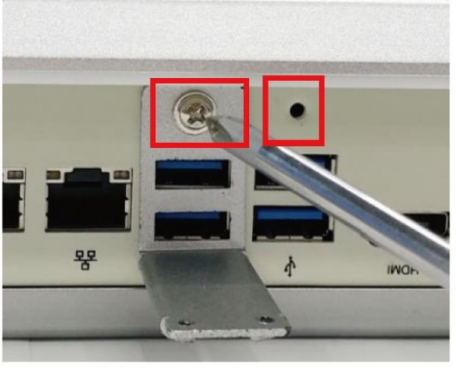

Закрепите часть А винтом к корпусу

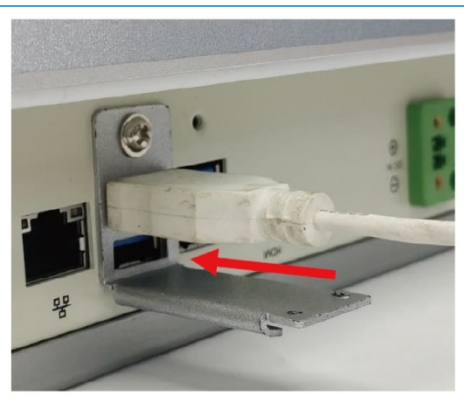

Подключите USB-кабель

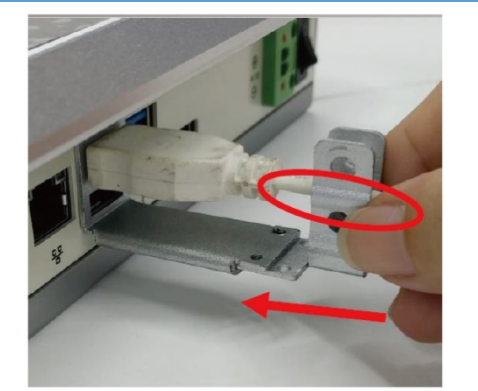

Вставьте часть Б в паз части А. Поместите USB кабель в свободный слот части Б.

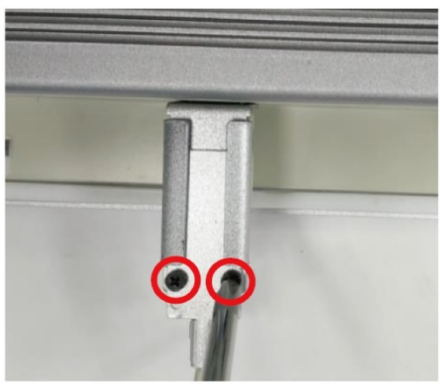

Закрепите часть А и Б малыми винтами с обратной стороны.

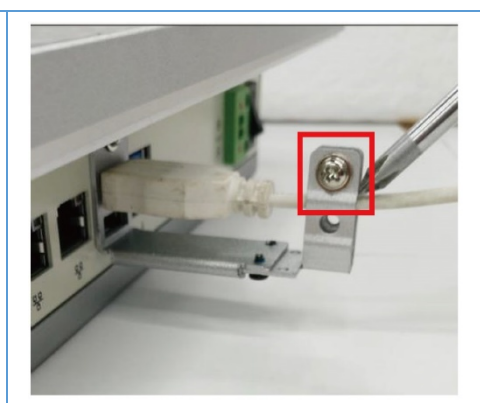

Закрепите USB кабель винтом.

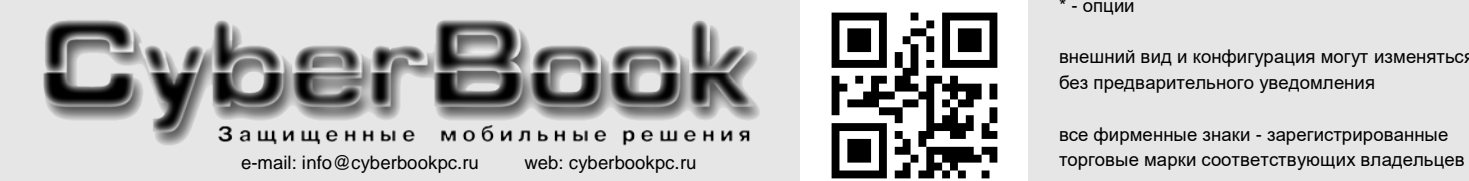

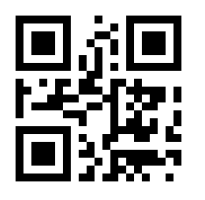

\* - опции

внешний вид и конфигурация могут изменяться без предварительного уведомления

все фирменные знаки - зарегистрированные

# **Промышленный панельный компьютер СПАРКС JW15C-J1900**

### **Система крепления панельного компьютера**

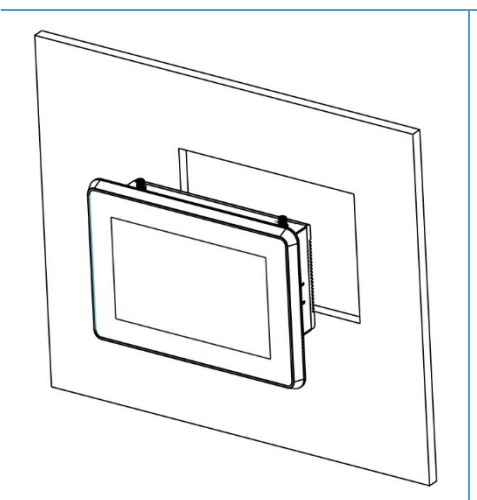

Панельный компьютер устанавливается в вырез в стене

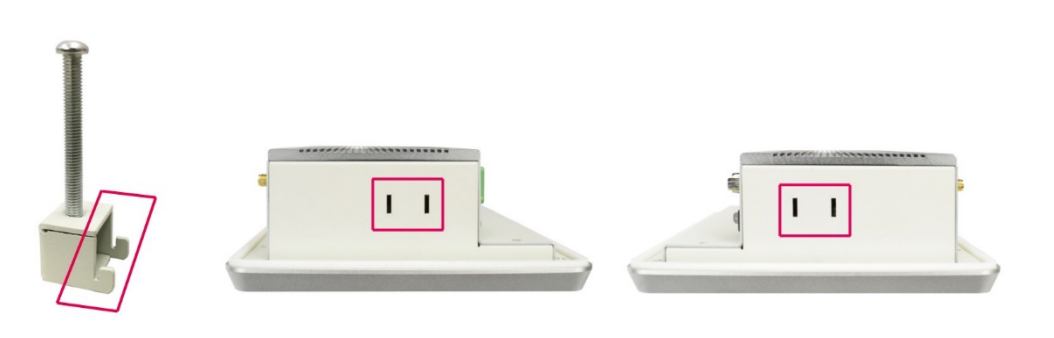

Модели, оборудованные системой крепления, имеют пазы на боковых поверхностях для специальных креплений

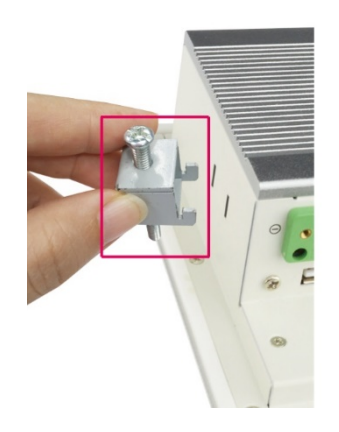

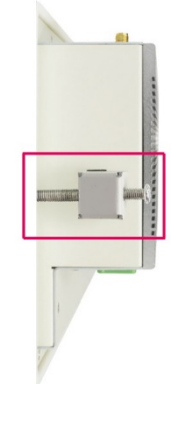

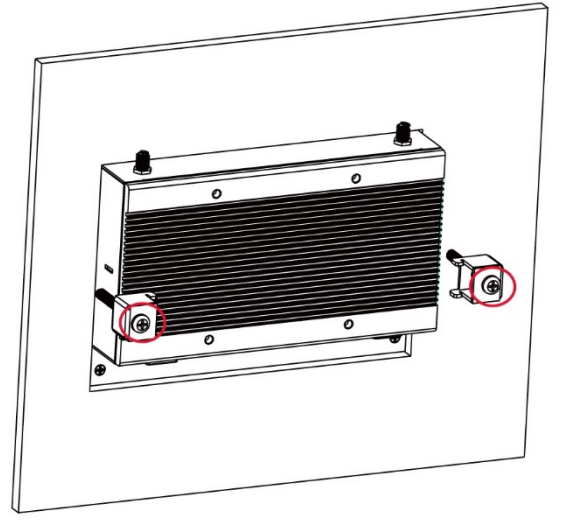

После установки панельного компьютера на место затягиваются винты креплений.

Крепление панельного компьютера устанавливается как показано на фотографии

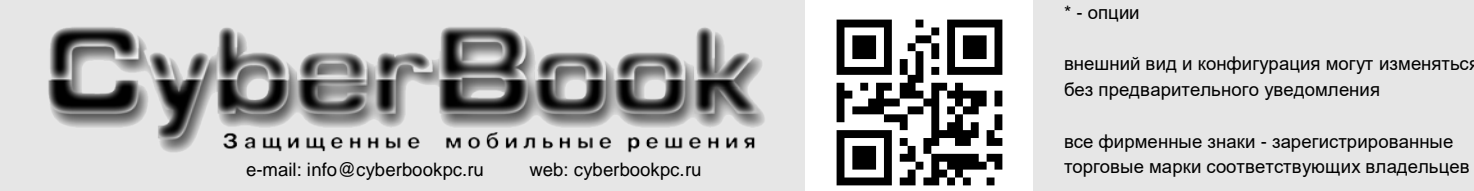

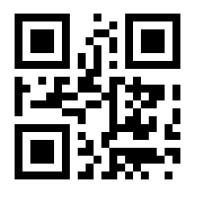

\* - опции

внешний вид и конфигурация могут изменяться без предварительного уведомления

все фирменные знаки - зарегистрированные